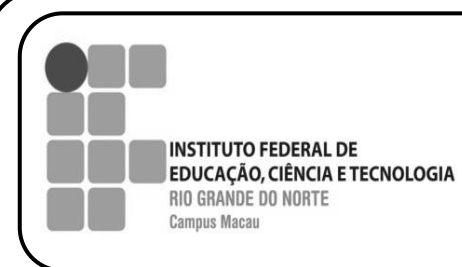

H

**INFORMÁTICA BÁSICA**

**ATIVIDADE DE EXCEL**

**PROFESSOR FRANCISCO ARY**

## **Lista de Exercícios Excel**

**Exercício 01** – Crie uma planilha como mostrado no exemplo abaixo. Depois faça uma classificação (ordenação) pelo nome de A a Z e um filtro pela cidade "Campinas".

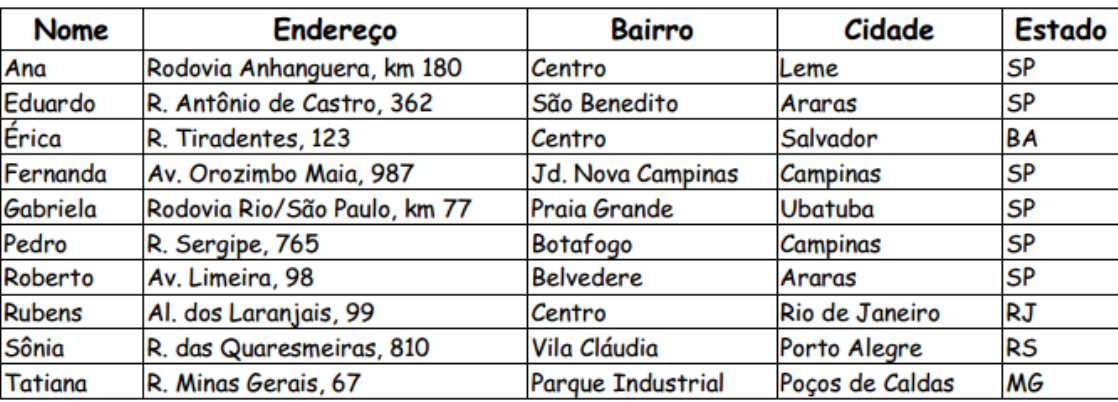

**Exercício 02** – Crie uma planilha como mostrado no exemplo abaixo. Depois faça o cálculo total de contas e saldo restante do salário após o pagamento de todas as contas listadas:

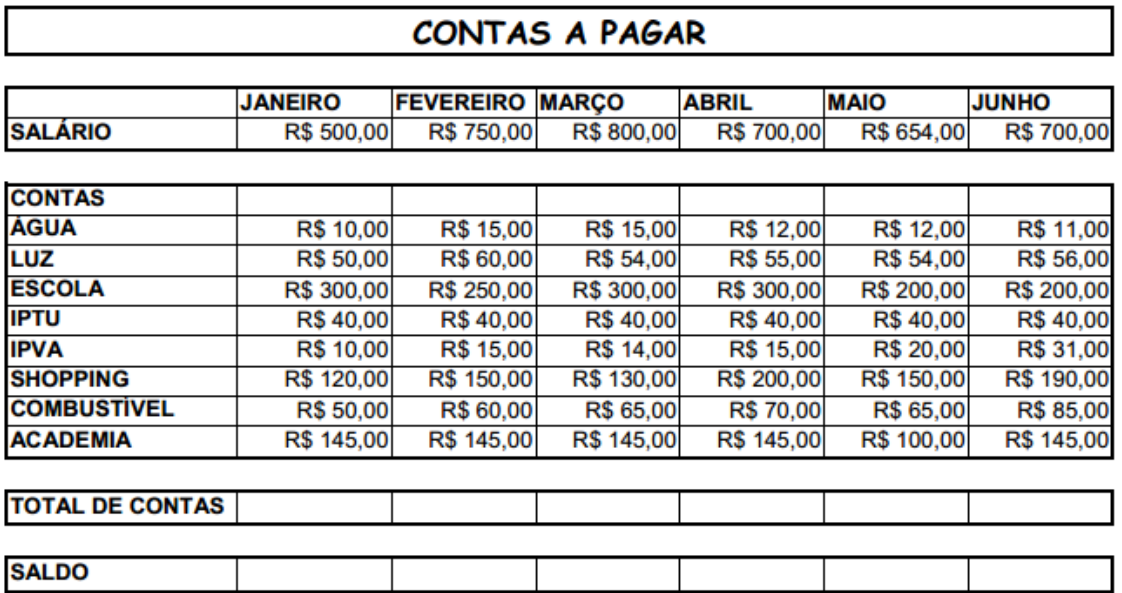

**Exercício 03** – Crie uma planilha como mostrado no exemplo abaixo. Depois mostre o valor em R\$ do INSS, Gratificação e o Salário líquido, com base o percentual de desconto e gratificação sobre o salário bruto.

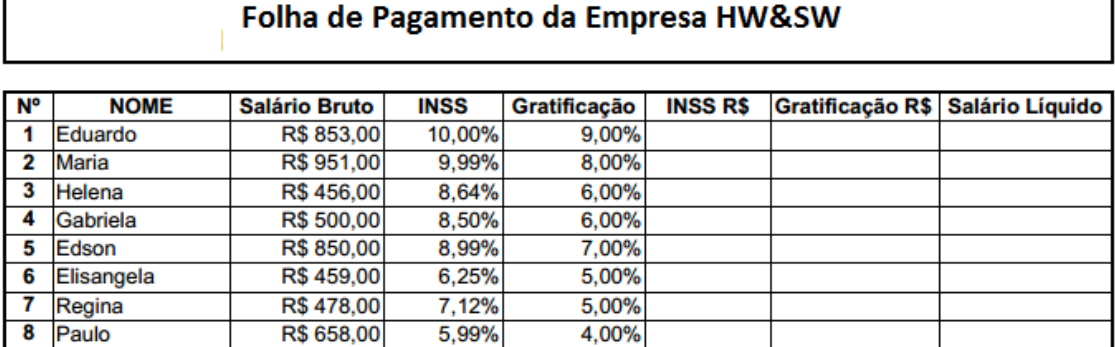

**Exercício 04** – Crie uma planilha como mostrado no exemplo abaixo. Depois faça o cálculo do valor em R\$ de venda, levando em consideração o percentual de lucro desejado e calcule o valor de entoque por produto. Não deixe de calcular o valor de venda em \$ (Conversão para o dólar), com cambio no valor de \$ 3,15.

## **Tabela de Preços**

Г

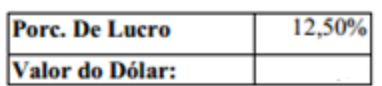

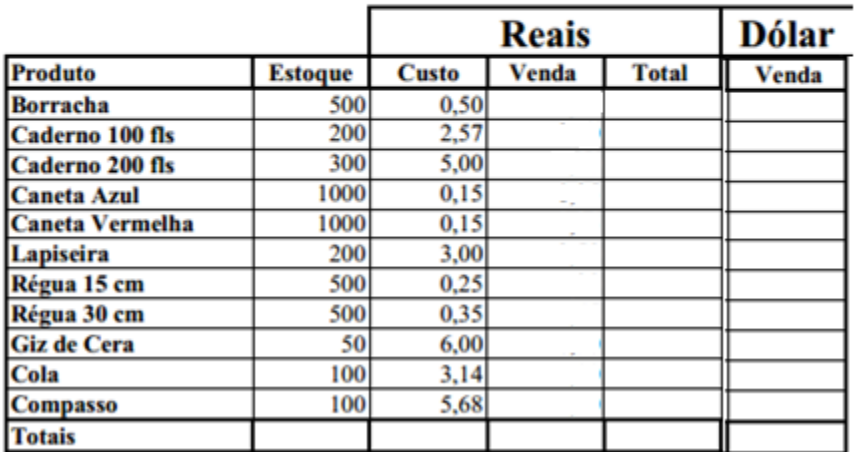